# **AP\_1992**

Manfred Tremmel

Copyright © ©1994-95 by MT Graphic & Design

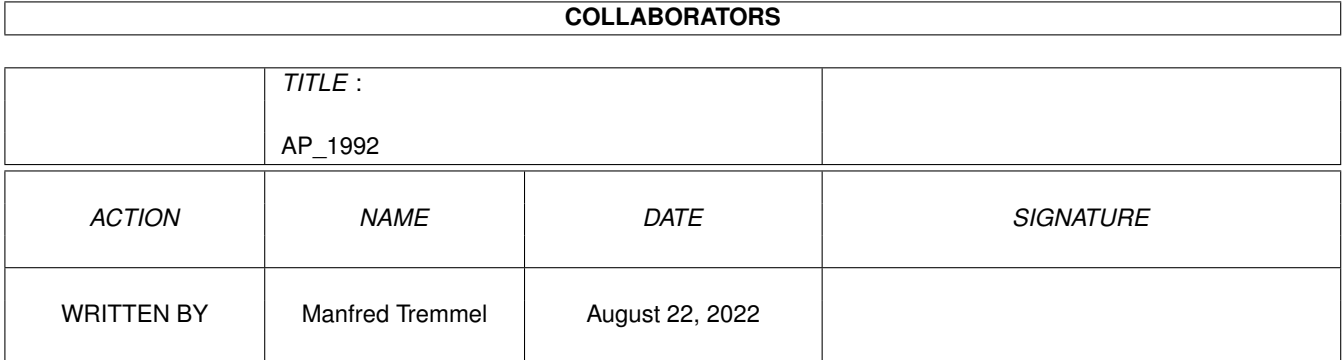

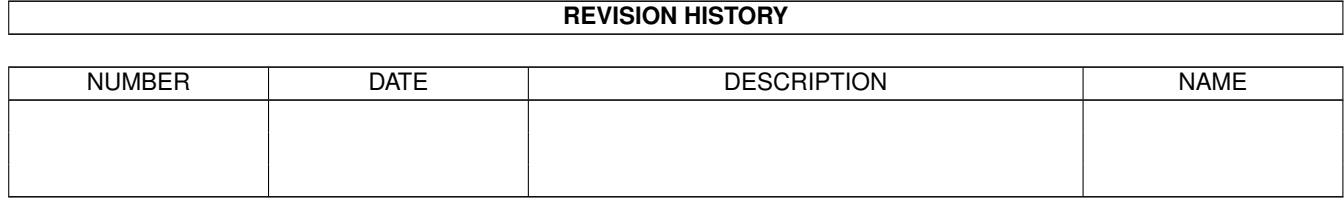

# **Contents**

#### [1](#page-4-0) AP<sub>1992</sub> 1

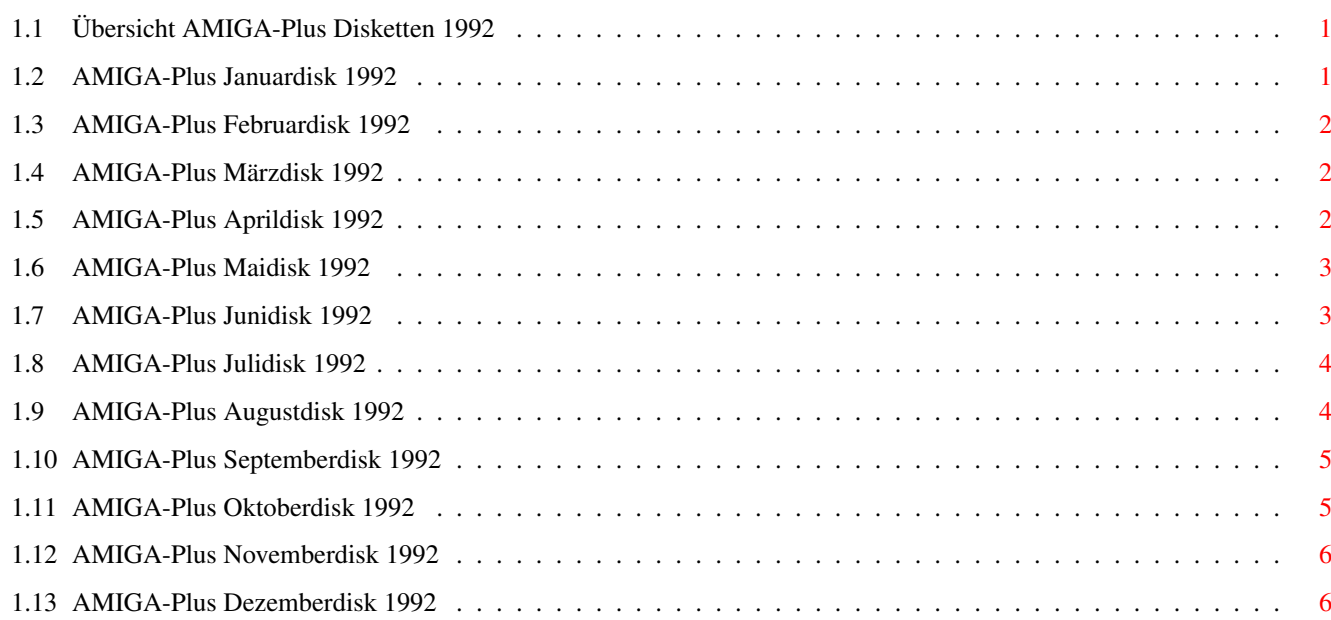

### <span id="page-4-0"></span>**Chapter 1**

### **AP\_1992**

### <span id="page-4-1"></span>**1.1 Übersicht AMIGA-Plus Disketten 1992**

Achtung: Die der AMIGA-Plus Zeitschirft beiliegenden Disketten ← dürfen nicht weitergegeben werden und sind deshalb auch über den PD-Versand nicht erhältlich.

Januar:

Disk 1 Februar: Disk 1 März: Disk 1 April: Disk 1 Mai: Disk 1 Juni: Disk 1 Juli: Disk 1 August: Disk 1 September: Disk 1 Oktober: Disk 1 November: Disk 1 Dezember: Disk 1

#### <span id="page-4-2"></span>**1.2 AMIGA-Plus Januardisk 1992**

```
Fish-Liste:
  541-550
```

```
Real3D:
 Demoversion des Raytracers
C-Includes:
  2.0 Includes für C-Compiler
Cadaver - The Last Supper:
 voll spielbarer letzter Level von Cadaver
```
#### <span id="page-5-0"></span>**1.3 AMIGA-Plus Februardisk 1992**

```
Fish-Liste:
 551-560
Scala500:
 DemoVersion des MultiMedia-Programms
3D-Objekt:
 Neues Objekt für die 3D-Bibliothek
C-Tip:
  Starten von externen Programmen
DCC-Deluxe:
 Neue Bedinungsoberfläche
```

```
Populus II:
 Demoversion des Megahits
```
#### <span id="page-5-1"></span>**1.4 AMIGA-Plus Märzdisk 1992**

```
MultiTerm:
  light Version des BTX und Terminalpgms
3D-Objekt:
  Wieder was neues für die 3D-Bibliothek
Soundfinder:
  Sucht Samples im RAM
Palatte:
  Farben einstellen (Gadget-Toolkit) Teil 1
Agony:
  Demoversion
```
#### <span id="page-5-2"></span>**1.5 AMIGA-Plus Aprildisk 1992**

```
Fish-Liste:
  561-590
ADPro:
  Demoversion DER Bildbearbeitung
  Version 2.1
Palette:
  Farben einstellen (Gadget-Toolkit) Teil 2
DirOpus-Konfig:
```

```
Konfigurationsdatei
```
#### <span id="page-6-0"></span>**1.6 AMIGA-Plus Maidisk 1992**

```
Fish-Liste:
  591-610
Documentum:
  DemoVersion
  Version 2.1
Expert Draw:
  Demoversion
DoYouRemember:
  Memory-Spiel
```
#### <span id="page-6-1"></span>**1.7 AMIGA-Plus Junidisk 1992**

```
Fish-Liste:
  611-630
Caligary:
  Demoversion des Raytracers
  Version 2
Fire and Ice:
  Demo des Mega Jump and Runs
DoYouRemember:
 Neues Grafikset
Battle Isle:
  16 exklusive-Level
Disk Cache:
 Diskspeeder
Programmierer:
  New Edit und Prop Gadget
```
#### <span id="page-7-0"></span>**1.8 AMIGA-Plus Julidisk 1992**

```
Fish-Liste:
  631-640
Tips&Tricks:
  Programme zu den Tips&Tricks aus dem Heft
C-Kurs:
  1. Teil des Interaktiven C-Kurses
GText:
 Anzeigeprogramm für den C-Kurs
Reflections:
 Demo des Raytracers
 Version 2.0
ASM Includes:
 Assembler-Includes für OS 2.0
 Version 37.1
Imagine-Workshop:
  Daten zum Workshop, Teil 1
```
#### <span id="page-7-1"></span>**1.9 AMIGA-Plus Augustdisk 1992**

```
Fish-Liste:
  641-660
Tips&Tricks:
  Programme zu den Tips&Tricks aus dem Heft
C-Kurs:
  2. Teil des Interaktiven C-Kurses
GText:
  Anzeigeprogramm für den C-Kurs
XPK:
 Packer-Standard
NewEdit:
  Commodity, bietet einige neue Textfunktionen
Printer:
  AppIcon zum Ausdrucken von Texten
RName:
  flexibles Umbenennen von Dateien
JobManager:
  ARexx-Skripten zum JobManager
```

```
Adorage:
 Demo der Effektsoftware
 Version: 1.62dD
Sensible Soccer:
 Demo des Fußballspiels
Imagine-Workshop:
 Daten zum Workshop, Teil 2
```
### <span id="page-8-0"></span>**1.10 AMIGA-Plus Septemberdisk 1992**

```
Fish-Liste:
  661-670
C-Kurs:
  3. Teil des Interaktiven C-Kurses
Imagine:
  Daten zum Workshop
Timer:
 Programmbeispiel zur Timerabfrage
XDisk:
  Diskettenpacker zu XPK
MoviePro:
  Animationsplayer mit XPK Unterstützung
Pushover:
```
Demo des Denkspiels

#### <span id="page-8-1"></span>**1.11 AMIGA-Plus Oktoberdisk 1992**

```
Fish-Liste: 671-700
C-Kurs:
  4. Teil des Interaktiven C-Kurses
Timer2:
  Programmbeispiel zur Timerabfrage
XPK:
 neue Version des XPK Packerstandards
PrintScreen:
  Commodity zum Ausdruck eines Bildschirms
Sortieren:
  Beispiele zum Workshop
```

```
DigiTiger:
 Demo der Digisoftware
```
#### <span id="page-9-0"></span>**1.12 AMIGA-Plus Novemberdisk 1992**

```
Fish-Liste:
  701-720
C-Kurs:
  5. Teil des Interaktiven C-Kurses
Tips&Tricks:
  ARexx-Skripten für DirOpus
Sortieren2:
  Beispiele zum Workshop
Suchen:
 Beispiele zum Workshop
DOS-Control:
 Demo des Dir-Utilities
  Version 4.0
Troddlers:
  Demo des Lemmings-Verschnitts
```
#### <span id="page-9-1"></span>**1.13 AMIGA-Plus Dezemberdisk 1992**

```
Fish-Liste:
  721-740
C-Kurs:
  6. Teil des Interaktiven C-Kurses
Sortieren3:
 Beispiele zum Workshop
Tips&Tricks:
 Commodity für übergroße Screens
AmigaVision:
 Daten zum Workshop
PrintScreen:
  Commodity zum Ausdruck eines Bildschirms
Pfadfinder:
 sucht den verwendeten Pfad von Programmen
Chaos-Engine:
 Demo des Bitmap Brother Baller Hits
```